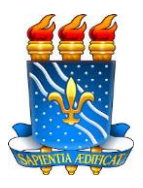

 **UNIVERSIDADE FEDERAL DA PARAÍBA (UFPB) CENTRO DE CIÊNCIAS SOCIAIS APLICADAS (CCSA) DEPARTAMENTO DE FINANÇAS E CONTABILIDADE (DFC) CURSO DE BACHARELADO EM CIÊNCIAS ATUARIAIS (CCA)**

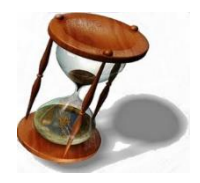

## **MANUAL DO TRABALHO DE CONLUSÃO DE CURSO (TCC)**

**JOÃO PESSOA, PB 2018**

### **Chefia departamental:**

Prof. Dr. Azamor Cirne de Azevedo Filho (Chefe de departamento) Profª. Ma. Hélida Cristina Cavalcante Valério (Vice chefe de departamento)

### **Coordenação do curso de Ciências Atuariais:**

Prof. Me. Victor Hugo Dias Diógenes (coordenador) Profª. Ma. Ionara Stefani Viana de Oliveira (vice - coordenadora)

### **Comissão organizadora do TCC:**

Profª. Ma. Ionara Stefani Viana de Oliveira (ionara.viana10@gmail.com) Profª. Dra. Anna Paola Fernandes Freire (fernandess.ap@hotmail.com)

### **Coordenação do curso - contatos:**

Telefone: 3216-7726 E-mail: coordenacaoatuariais@gmail.com

#### **Agradecimentos**

A comissão do TCC do curso de Ciências Atuariais, agradece, em especial, à comissão do curso de Ciências Contábeis da UFPB por disponibilizar informações acerca do manual do TCC.

Aos professores do Departamento de Finanças e Contabilidade (DFC) por se dedicarem às orientações e as avaliações dos trabalhos desenvolvidos para a elaboração do TCC, no curso de Ciências Atuarias.

Aos funcionários do DFC que de forma direta ou indireta contribuem para as soluções burocrática do TCC.

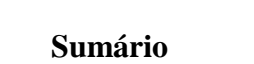

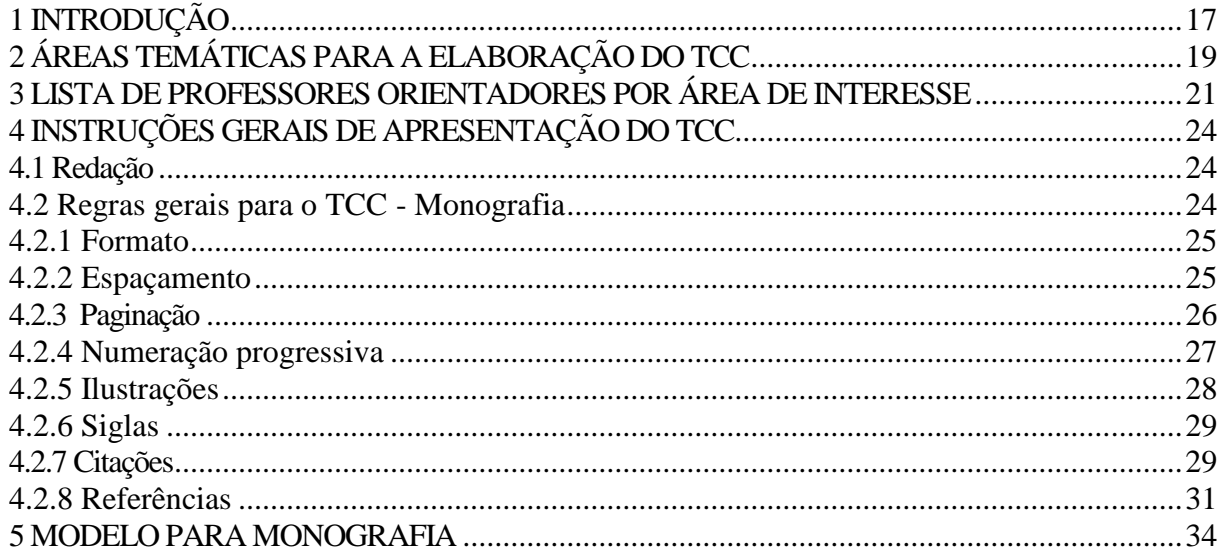

### <span id="page-4-0"></span>**1 INTRODUÇÃO**

Este manual tem por objetivo orientar os alunos matriculados nas disciplinas de TCCI e TCCII do curso de Ciências Atuariais da Universidade Federal da Paraíba (UFPB), por meio de normas baseadas na Associação Brasileira de normas técnicas (ABNT) e na Portaria CCCA nº 003/2018 do curso de Ciências Atuariais. Ademais, proporcionar à academia científica (alunos, orientadores, avaliadores, etc.) uma uniformização dos trabalhos (monografia/artigo) que deverão ser entregues para a obtenção das notas das disciplinas citadas no início deste parágrafo, uma vez que o TCC é um dos requisitos para obtenção do diploma de Bacharel em Ciências Atuariais.

Por esse motivo, o departamento de Finanças e Contabilidade (DFC), juntamente com a coordenação do curso de Ciências Atuariais entendem que o TCC exige do aluno pontos importantes na formação do futuro atuário, possibilitando-o praticar atividades da pesquisa científica ao agregar os conhecimentos adquiridos durante toda a sua graduação, dado que é considerado uma reflexão sobre um tema específico, mediante investigação científica ou elaboração de projeto com aplicação prática e sistematizada de competências e habilidades desenvolvidas.

É importante destacar que o aluno poderá estruturar o seu trabalho tanto em formato de monografia quanto em formato de artigo, de acordo com a Portaria CCCA nº 003/2018 do curso de Ciências Atuariais. Em adição, os alunos deverão obedecer às normas da ABNT referente a monografia e ao artigo, cujos conteúdos podem ser verificados a partir das normas descritas no Quadro 1.

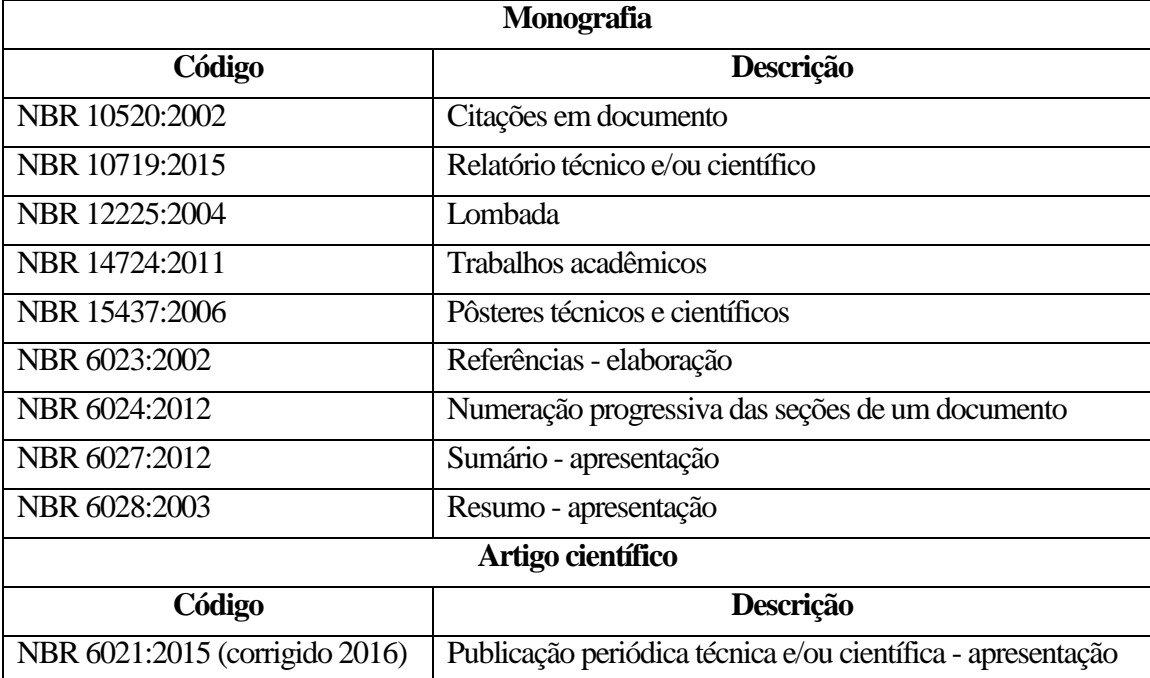

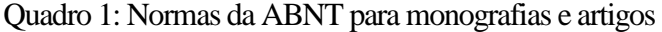

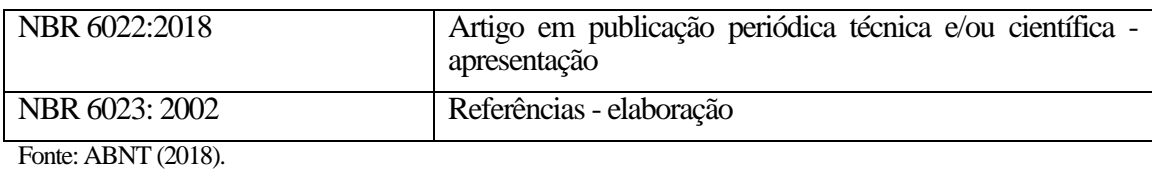

Fica a encargo do professor (orientador) auxiliar de forma periódica e sistemática a orientação para que o aluno elabore o seu TCC. O aluno é inteiramente responsável pela elaboração de todo o seu trabalho. Todavia, o orientador deve atestar a sua aceitabilidade e a qualidade do trabalho sugerindo modificações e correções, quando cabíveis. Desse modo, a comissão de TCC recomenda que os alunos mantenham o contato frequente com o seu orientador durante toda a elaboração do TCC.

Fica vedada a prática de plágio (crime previsto no Código Penal (artigo 184) e na Constituição Federal (artigo 5° inciso XXVII) para a elaboração do TCC, devendo o aluno coordenar o seu trabalho com honestidade, veracidade e responsabilidade.

Informações mais detalhadas sobre o TCC (orientador, tipo de trabalho desenvolvido, direito e obrigações do aluno e do professor orientador) deverão ser consultadas na Portaria CCCA nº 003/2018.

### <span id="page-6-0"></span>**2 ÁREAS TEMÁTICAS PARA A ELABORAÇÃO DO TCC**

O objetivo desse capítulo é possibilitar esclarecimentos sobre potenciais áreas de pesquisa que os alunos poderão considerar para elaborar o seu trabalho científico (monografia/artigo). Seguem as principais as áreas afins em atuária, baseada nas ementas das disciplinas do curso de Ciências Atuariais:

#### **A) Sistema previdenciário:**

Desenvolver trabalhos científicos por meio de conhecimentos teóricos e práticos do sistema previdenciário nacional e/ou internacional, tais como: mudanças demográficas impactando os sistemas de previdência públicos; regime geral de previdência social no Brasil e no mundo; fundos de pensão fechados no Brasil e no mundo; normas internacionais relativas a previdência básica e complementar; norma do IBRACON/CVM sobre fundos de previdência complementar. Noções de Regimes Previdenciários Estaduais e Municipais. Funpresp. Emendas Constitucionais.

#### **B) Seguros:**

Destinar estudos sobre as relações entre direito e economia; Operação de seguros em seus aspectos jurídicos e econômicos; Código civil e contrato de seguro; Código de Defesa do Consumidor aplicado ao contrato de seguro; Obrigações do segurador e do segurado; Controle estatal da atividade securitária: competência para legislar, órgãos reguladores e órgãos fiscalizadores; Espécies de Seguros: ramo vida e ramo não vida; Cosseguro; Resseguro; Teoria da Ruína; Tarifação em Resseguro; Teoria da Credibilidade; Provisões técnicas; Modelos atuariais com distribuições avançadas; Simulações; Práticas atuárias em seguro, saúde, capitalização e sorteio

#### **C) Finanças:**

Os estudos desta referida área poderão destinar-se as rocas intertemporais e os fundamentos dos mercados financeiros; Políticas Econômicas; O Sistema Financeiro Nacional; Formação das taxas de juros; O mercado de Crédito; O mercado de Renda Fixa e securitização; Mercado de Renda Variável; O mercado de derivativos; Investidores Institucionais e outros produtos (*leasing, factoring*, seguros, previdência complementar, capitalização e consórcio); Avaliação de títulos da dívida e ações; Decisões de investimentos e orçamento de capital; Relação Risco/Retorno e a Teoria das Carteiras; Precificação de ativos e a hipótese de mercados eficientes; Custo do

capital; Financiamento de longo prazo (por capital próprio e de terceiros); Estrutura de Capital; Política de dividendos; Modelagem financeira e análise pro forma; Gestão do capital de giro; Planejamento financeiro de curto prazo; Opções e Finanças Corporativas; Fusões e Aquisições; Finanças Internacionais; Abordagens à *Valuation*; Custo do capital: taxa livre de risco, prêmio pelo risco e estimação desses parâmetros; Estimativa dos fluxos de caixa; Estimando o crescimento; Estimando o valor terminal; Avaliação pelo fluxo de caixa livre; Avaliação relativa; Opções reais; Tópicos especiais em *valuation* (empresas fechadas, múltiplos setores, serviços financeiros, prejuízos, startups, real *estate*, outros ativos etc); Educação financeira.

#### **D) Demografia:**

As pesquisas nesta área incluem: Objetivo e campo da Demografia; Componentes da dinâmica demográfica; Fontes de dados demográficos; Análise estática da população: volume, composição e distribuição geográfica; Fatores dinâmicos da população; Teoria da transição demográfica; Taxa demográfica e conceitos e medidas de período e coorte; Diagrama de Lexis; Medidas de natalidade e fecundidade; Medidas de mortalidade; Tábua de Mortalidade; Medidas de migração; Técnicas de padronização; E populações teóricas.

É importante ressaltar que o aluno poderá desenvolver o seu TCC em áreas que não foram citadas acima, desde que a pesquisa esteja inserida em algum outro campo de estudo das Ciências Atuarias, porém não menos relevante, tais como: ensino e pesquisa em Atuária, associação das ciências atuariais com a contabilidade (contabilidade ambiental; contabilidade atuarial, auditoria, etc.), com a economia (gerenciamento de risco, etc.), com o direito (legislações, normas no âmbito atuarial, etc.), entre outras áreas que foram abordadas ao longo do curso.

## <span id="page-8-0"></span>**3 LISTA DE PROFESSORES ORIENTADORES POR ÁREA DE INTERESSE**

No Quadro 1, encontram-se informações sobre as áreas de interesse para a orientação de cada professor, com o seu respectivo e-mail de contato. Esse quadro tem por objetivo tornar público a disposição de orientação, na qual todos os professores inseridos no DFC apresentam, tornando-se útil, principalmente, para os alunos que ainda não tem orientador.

Nesse contexto, é válido destacar que alguns orientadores preferem começar a orientação 1 (hum) período antes de começar, de fato, a elaboração do TCC. Sendo assim, a comissão de TCC do curso de atuária recomenda aos alunos que sondem com antecedência a escolha do seu futuro orientador.

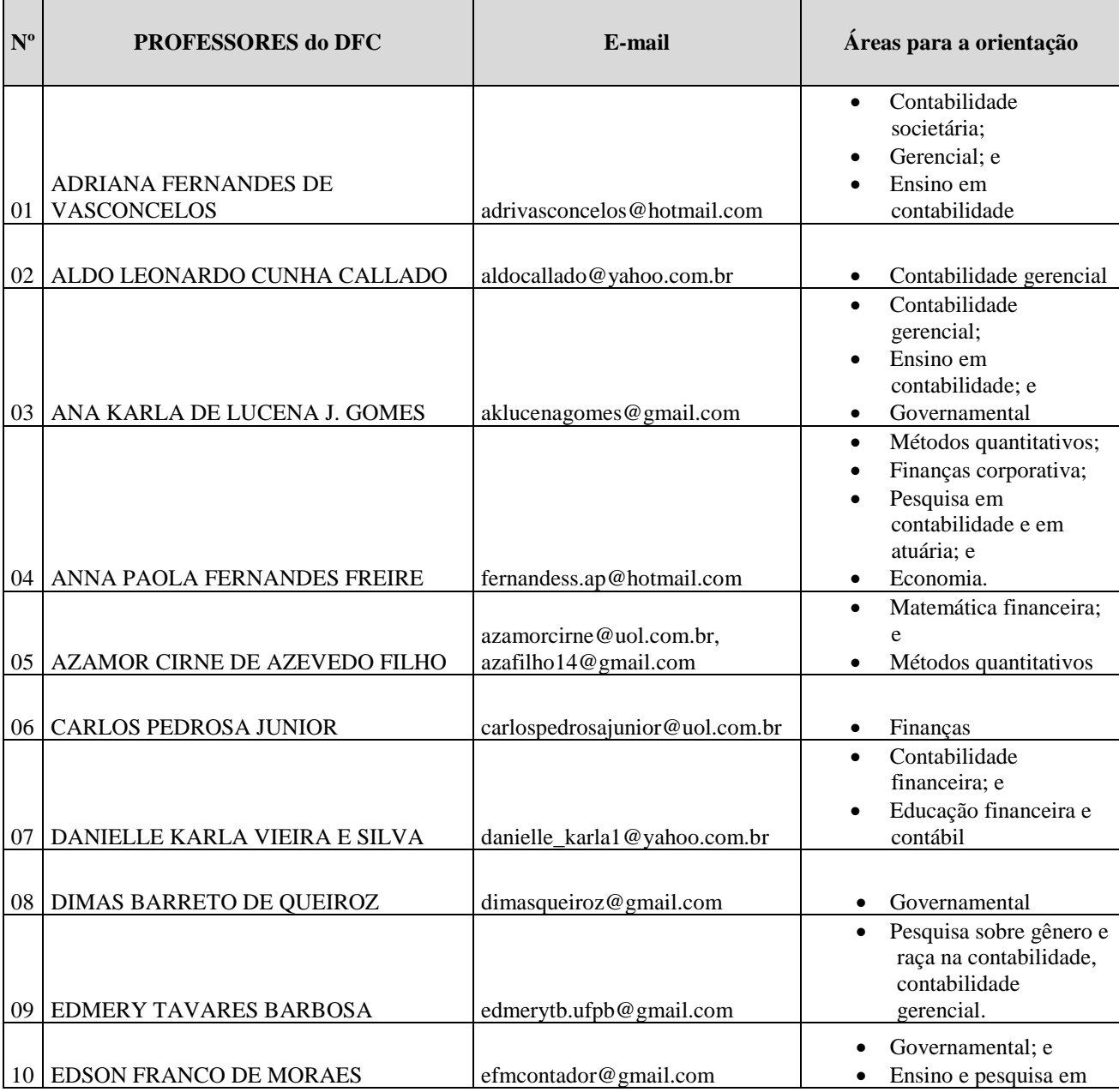

Quadro 1: Lista de professores do DFC com as suas respectivas áreas de orientação

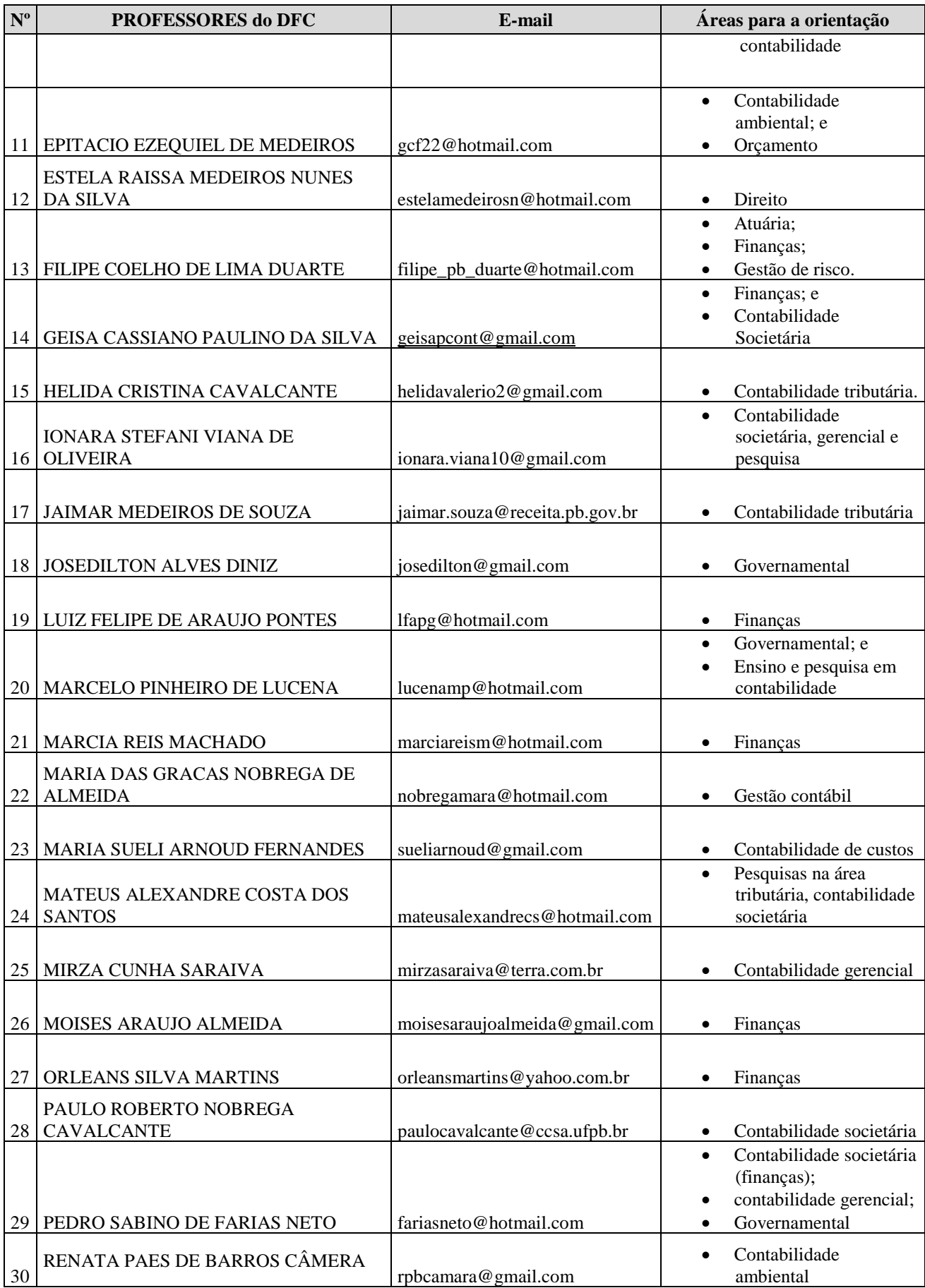

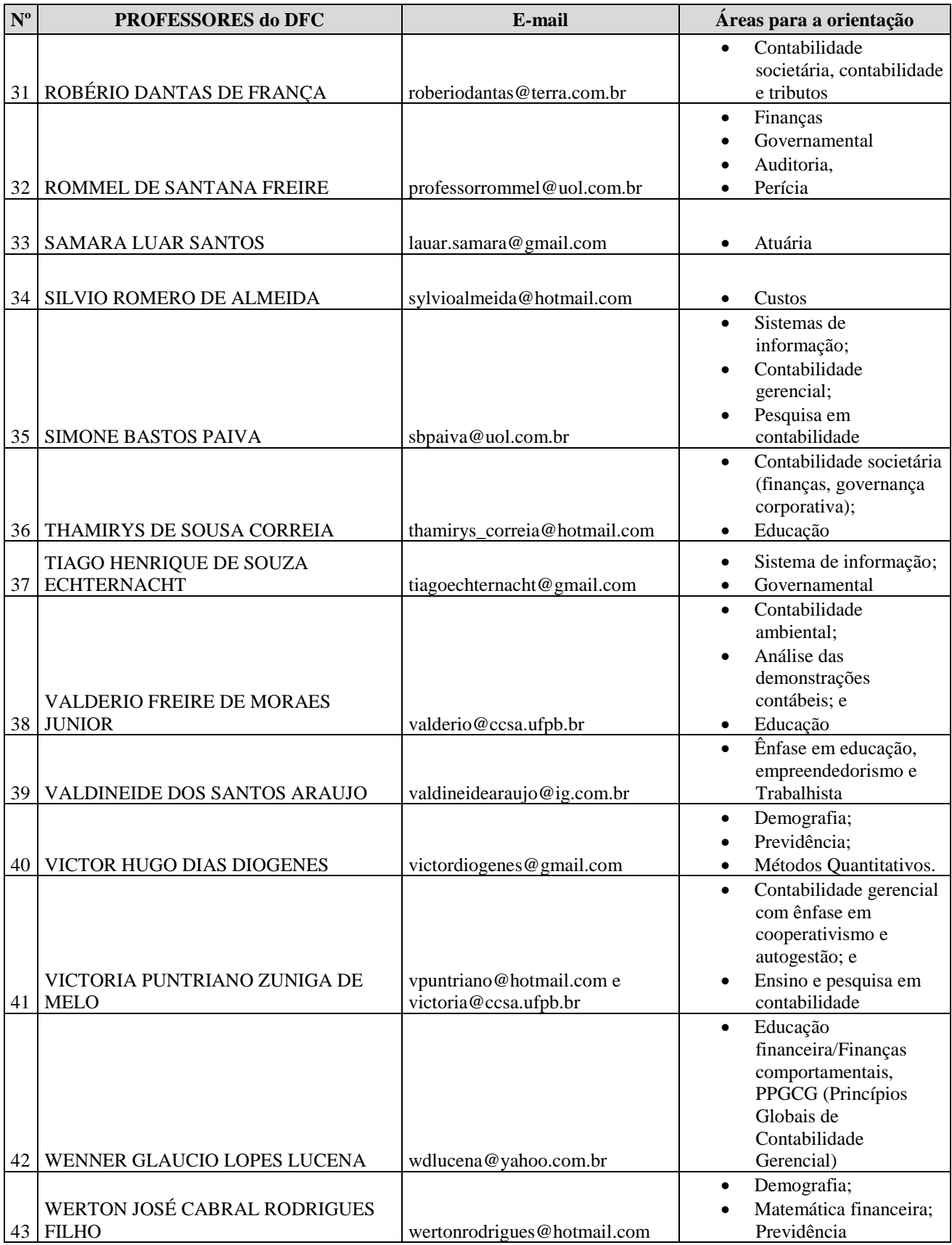

### <span id="page-11-0"></span>**4 INSTRUÇÕES GERAIS DE APRESENTAÇÃO DO TCC**

#### <span id="page-11-1"></span>**4.1 Redação**

O aluno, juntamente com o seu orientador deverão verificar, rigorosamente, o conteúdo desenvolvido ao longo do texto, de modo que esse seja compreendido pelos leitores.

Para tanto, é necessário que a escrita seja clara, susinta e objetiva, como competem os trabalhos de natureza científica.

No tocante à gramática, a linguagem e a terminologia deverão estar corretas, de acordo com a língua portuguesa, observando o tempo verbal, o vocabulário técnico, o uso excessivo de palavras estrangeiras (optar por palavras da língua portuguesa) e o eufemismo. Desse modo, cabe ao aluno decidir juntamente com o seu orientador a possibilidade de o TCC passar por uma revisão de português antes do trabalho ser avaliado por uma banca examinadora.

#### <span id="page-11-2"></span>**4.2 Regras gerais para o TCC**

Nesta seção são considerados pontos fundamentais sobre a estrutura geral do TCC, que deverão ser seguidos pelos alunos, em acordo com o orientador. A comissão do TCC sugere no Quadro 2 pontos fundamentais, geralmente de senso comum, adotados pelos professores (orientadores) no tocante à pesquisa científica.

| Introdução                                                                                                    | Fundamentação<br>teórica                                        | Metodologia                                                                                               | Análise de<br>resultado                                                                 | Considerações<br>finais                                |
|----------------------------------------------------------------------------------------------------|-----------------------------------------------------------------|----------------------------------------------------------------------------------------------------|-----------------------------------------------------------------------------------------|--------------------------------------------------------|
| - Contextualização;<br>- Questão de<br>pesquisa;<br>- Objetivos;<br>- Justificativa;<br>- Estrutura do<br>trabalho. | - Teoria:<br>- Estudos correlatos;<br>-Hipótese de<br>pesquisa. | - Classificação<br>da pesquisa;<br>- Amostra dos<br>dados:<br>Método aplicado<br>(estimação do<br>modelo) | - Análise<br>descritiva;<br>- Análise<br>econométrica;<br>-Comparação de<br>resultados. | -Conclusão;<br>- Limitações;<br>-Pesquisas<br>futuras. |

Quadro 2: Estrutura geral do conteúdo do TCC

Fonte: comissão de TCC.

Apesar do Quadro 2 resumir alguns pontos significativos que devem fazer parte da estrutura do TCC, é válido ressaltar que tais informações servem apenas para uma orientação tanto para os alunos quanto para o professor orientador, de modo que a decisão final sobre a estrutura geral do trabalho do TCC ficará a critério da orientação recebida por parte do professor.

#### <span id="page-12-0"></span>4.2.1 Formato

- ✓ Recomenda-se que o **papel utilizado** para a apresentação do trabalho seja apresentado em papel branco ou reciclado, formato A4 (21 cm x 29,7 cm), digitados na cor preta. Outras cores são permitidas apenas para as ilustrações (gráficos e figuras);
- ✓ A **fonte** a ser utilizada é ARIAL ou TIMES NEW ROMAN tamanho 12 para textos, inclusive capa, e tamanho10 para as citações longas (acima de três linhas), os quadros, as tabelas, as gravuras, os gráficos e as notas de rodapé;
- ✓ No tocante às **margens,** estas deverão ser apresentadas da seguinte forma: esquerda e superior de 3 cm; direita e inferior de 2 cm, conforme Figura 1.

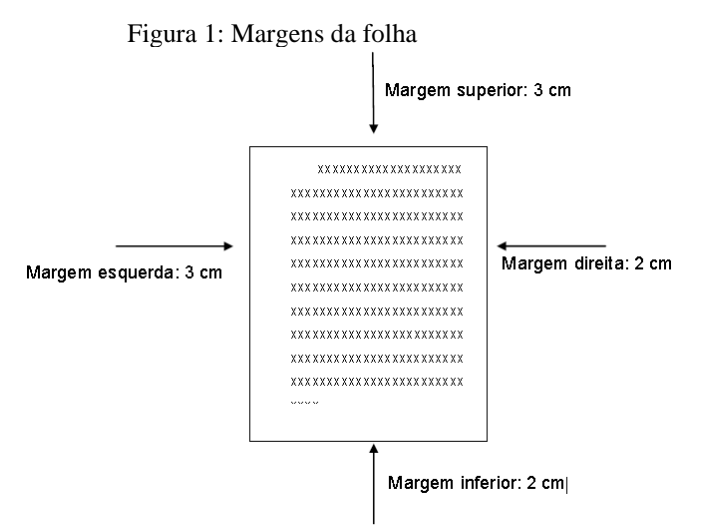

Fonte: Manual do TCC de contábeis da UFPB (2013).

#### <span id="page-12-1"></span>4.2.2 Espaçamento

- $\checkmark$  O espaçamento entre as linhas de todo o texto deverá ser de 1,5 cm, exceto: nas entrelinhas das referências, nas citações longas, nas notas de rodapé e nas legendas de ilustrações e tabelas, devendo, então, utilizar o espaçamento simples e em branco;
- $\checkmark$  Os títulos e os subtítulos deverão ser alinhados à esquerda da página com espaçamento 1,5 entre as partes que os antecedem e sucedem;
- $\checkmark$  Na folha de rosto e na folha de avaliação, o tipo do trabalho, o objetivo, o nome da instituição e a área de concentração deverão estar alinhados a partir do meio da parte impressa da página para a margem direita;
- $\checkmark$  As notas de rodapé deverão ser digitadas dentro das margens, ficando separadas do texto por um espaço simples de entre as linhas e por filete de 5 cm, a partir da margem esquerda. Devem ser alinhadas, a partir da segunda linha da mesma nota, abaixo da primeira letra da primeira palavra, de forma a destacar o expoente, sem espaço entre elas e com fonte menor;
- $\checkmark$  O alinhamento da parte textual é justificado e a entrada do parágrafo do trabalho deverá ser de 1,5 cm;
- $\checkmark$  O indicativo numérico de seção, em algarismo arábico, de uma seção precede seu título, alinhado à esquerda, separado por um espaço de caractere. Os títulos das seções primárias devem começar em página ímpar (anverso), na parte superior da mancha gráfica e ser separados do texto que os sucede por um espaço entre as linhas de 1,5. Da mesma forma, os títulos das subseções devem ser separados do texto que os precede e que os sucede por um espaço entre as linhas de 1,5. Títulos que ocupem mais de uma linha devem ser, a partir da segunda linha, alinhados abaixo da primeira letra da primeira palavra do título;
- $\checkmark$  Os títulos sem indicativo numérico, tais como: a errata, os agradecimentos, a lista de ilustrações, a lista de abreviaturas e siglas, as lista de símbolos, os resumos, os sumário, as referências, o glossário, o(s) apêndice(s), o(s) anexo(s) e o(s) índice(s) devem ser centralizados;
- $\checkmark$  A dedicatória e a(s) epígrafe(s), são considerados elementos sem título e sem indicativo numérico.
- <span id="page-13-0"></span>4.2.3 Paginação
- $\checkmark$  A paginação deverá corresponder à todas as folhas do trabalho, embora as folhas pré textuais não sejam enumeradas. A numeração deverá ser colocada a partir da primeira folha da parte textual, em algarismos arábicos, no canto superior do lado direito da folha;
- <span id="page-14-0"></span>4.2.4 Numeração progressiva
	- ✓ A numeração progressiva das seções deverá facilitar a localização das partes que compõem o TCC, sendo as seções e subseções são numeradas com algarismos arábicos, em uma sequência lógica. Portanto:
		- a) Deve-se limitar a numeração progressiva até a seção quinária;
		- b) O título das seções (primárias, secundárias, terciárias, quaternárias e quinárias) deve ser colocado após o indicativo de seção, alinhado à margem esquerda, separado por um espaço. O texto deve iniciar em outra linha;
		- c) Ponto, hífen, travessão, parênteses ou qualquer sinal não podem ser utilizados entre o indicativo da seção e seu título;
		- d) Todas as seções devem conter um texto relacionado a elas;
		- e) O indicativo das seções primárias deve ser grafado em números inteiros a partir de 1;
		- f) O indicativo de uma seção secundária é constituído pelo número da seção primária a que pertence, seguido do número que lhe for atribuído na sequência do assunto e separado por ponto. Repete-se o mesmo processo em relação às demais seções;

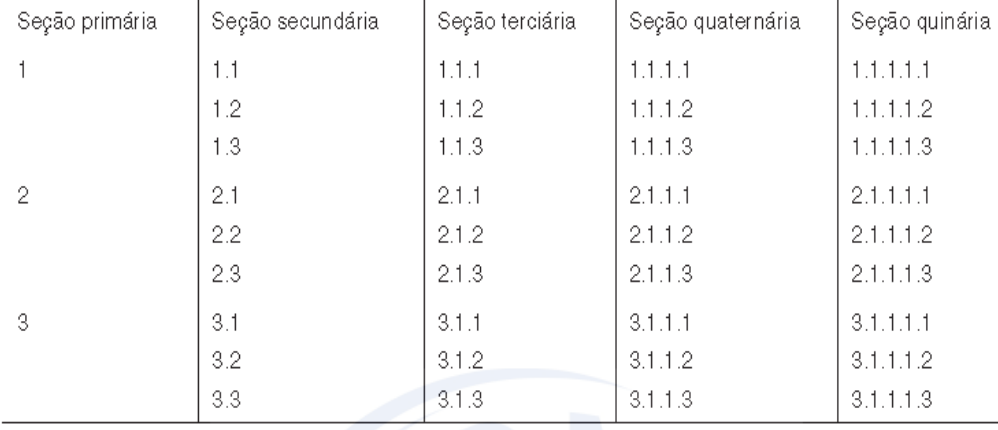

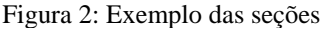

Fonte: ABNT NBR 6024.

**Observação:** Em relação às subdivisões será utilizada até as seções terciárias, especificamente para a elaboração do TCC em ciências Atuariais, conforme modelo abaixo:

# **1 SEÇÃO PRIMÁRIA**

#### **1.1 Seção secundária**

1.1.1 Seção terciária

#### <span id="page-15-0"></span>4.2.5 Ilustrações

 $\checkmark$  As ilustrações, tais como: tabelas, gráficos, figuras, organograma, mapas, quadros, fluxograma, entre outros, deverão estar identificadas com o título acima da ilustração, seguida de seu número de ordem de ocorrência no texto e com a fonte consultada (elemento obrigatório, mesmo que seja produção do próprio autor), legenda, notas e outras informações necessárias à sua compreensão (se houver), abaixo da mesma utilizando a fonte Arial ou *Times New Romam*, tamanho 10, com espaçamento simples, com alinhamento à esquerda, conforme exemplo abaixo;

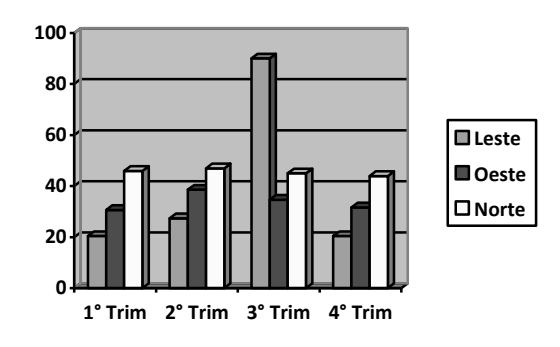

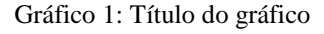

Fonte: origem da informação.

 $\checkmark$  Especificamente com relação as tabelas, estas são elementos demonstrativos de síntese que apresentam dados numéricos e possuem as bordas laterais abertas. Por exemplo:

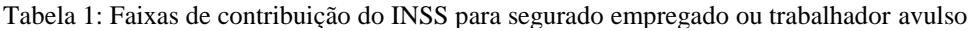

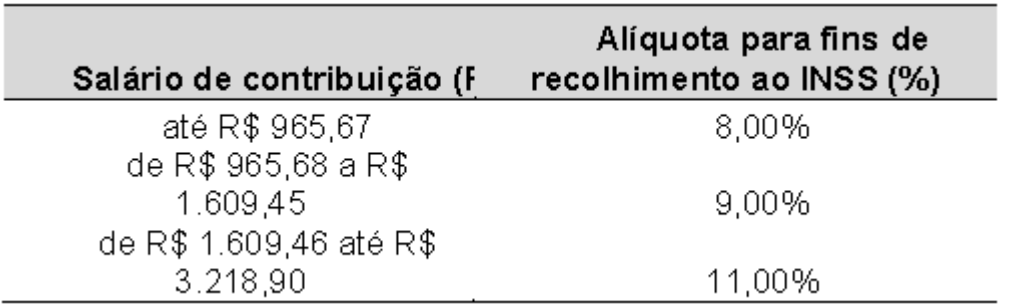

Fonte: Previdência Brasil (2010).

- $\checkmark$  Caso a tabela não caiba em uma única folha, deve-se continuar na folha seguinte desde que o título e o cabeçalho sejam repetidos. Ressalta-se que somente se colocará o traço horizontal ao final da tabela, na última folha fechando-a. No início da tabela, na primeira página, coloca-se a palavra "continua" entre parêntese na parte superior direita da tabela e na página que concluir a tabela colocar a palavra "conclusão" entre parêntese. Esta observação é adotada também para os quadros;
- $\checkmark$  Os quadros se diferenciam das tabelas por possuírem bordas laterais, dado que são armazenadas informações textuais tais como: propriedades, características, entre outras. Por exemplo:

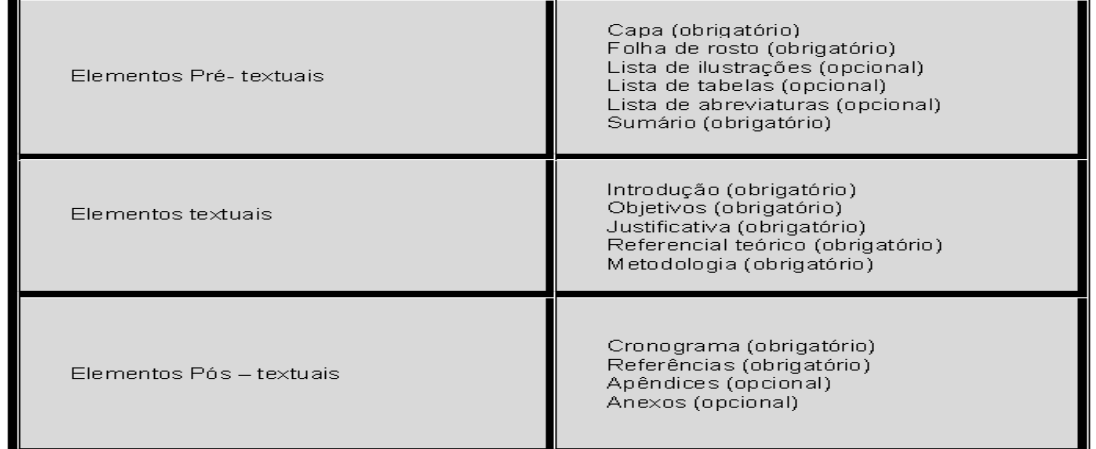

Quadro 3: Elementos estruturais de um projeto de pesquisa

Fonte: Manual do TCC do curso de Contabilidade da UFPB (2013).

#### <span id="page-16-0"></span>4.2.6 Siglas

 $\checkmark$  A sigla, quando mencionada pela primeira vez no texto, deve ser indicada entre parênteses, precedida do nome completo. Exemplo: Universidade Federal da Paraíba (UFPB).

#### <span id="page-16-1"></span>4.2.7 Citações

✓ Existem dois tipos de citações: a citação direta e a citação indireta. A citação direta corresponde as ideias de outro(s) autor(s) fielmente descritas no corpo do texto, devendo conter, obrigatoriamente, as seguintes características:

- a) As aspas ("...") quando a citação não ultrapassar mais de três linhas. Nesse caso, após a citação direta colocar no seguinte formato: "..." (SOBRENOME DO AUTOR (OU ENTIDADE RESPONSÁVEL), ANO, p. xx);
- b) Quando a citação direta ultrapassar mais de três linhas, deve-se fazer o recuo do texto em 4cm, colocar tamanho da fonte 10 e o texto alinhado justificado. Nesse caso, a referência pode vir na frase que antecede a citação ou logo após a citação, no formato (SOBRENOME DO AUTOR (OU ENTIDADE RESPONSÁVEL), ANO, p. xx);
- c) Para enfatizar trechos da citação, deve-se destacá-los indicando esta alteração com a expressão grifo nosso entre parênteses, após a chamada da citação, ou grifo do autor, caso o destaque já faça parte da obra consultada. Exemplos: "[...] para que não tenha lugar a **produção de degenerados,**  quer physicos quer moraes, misérias, verdadeiras ameaças à sociedade." (SOUTO, 1916, p. 46, grifo nosso).

"[...] desejo de criar uma literatura **independente, diversa**, de vez que, aparecendo o classicismo como manifestação de passado colonial [...]" (CANDIDO, 1993, p. 12, grifo do autor).

d) Quando a citação incluir texto traduzido pelo autor, deve-se incluir, após a chamada da citação, a expressão tradução nossa, entre parênteses. Exemplo:

"Ao fazê-lo pode estar envolto em culpa, perversão, ódio de si mesmo [...] pode julgar-se pecador identificar-se com seu pecado." (RAHNER, 1962, p. 463, tradução nossa).

 $\checkmark$  As citações indiretas referem-se ao texto baseado na obra do autor consultado. Neste tipo de citação há duas formas de organização:

> a) Quando a citação for colocada no início da ideia deve-se seguir o formato:

> Exemplo: De acordo com Lima (2005), cooperativas são sociedades compostas por pessoas que tem como objetivo desempenhar determinadas atividades em função do benefício comum.

> **Observação:** Caso a quantidade de autores em uma mesma citação seja maior que 3, deve-se colocar apenas o primeiro autor precedido de *et al.* e o

ano da obra. Caso contrário, o sobrenome dos três autores deverá ser explicitado.

Exemplo: De acordo com Lima *et al.* (2005), cooperativas são sociedades compostas por pessoas que tem como objetivo desempenhar determinadas atividades em função do benefício comum.

Exemplo: De acordo com Lima, Matias e Silva (2005), cooperativas são sociedades compostas por pessoas que tem como objetivo desempenhar determinadas atividades em função do benefício comum.

b) Quando a citação for colocada ao final da ideia deve-se seguir o formato: Exemplo: As cooperativas são sociedades compostas por pessoas que tem como objetivo desempenhar determinadas atividades em função do benefício comum (LIMA, 2005).

Exemplo: As cooperativas são sociedades compostas por pessoas que tem como objetivo desempenhar determinadas atividades em função do benefício comum (LIMA *et al*., 2005).

✓ Como a citação direta refere-se ao texto baseado na obra do autor consultado, é possível que vários autores, de diferentes obras, compartilhem da mesma ideia. Nesse caso, há a possibilidade que citar mais de uma obra referente a mesma ideia, sendo, então, organizada da seguinte forma:

Exemplo: As cooperativas são sociedades compostas por pessoas que tem como objetivo desempenhar determinadas atividades em função do benefício comum (LIMA, 2005; SILVA *et al*., 2017).

 $\checkmark$  Outra possibilidade no tocante às citações (direta ou indireta) são as citações das citações, consideradas quando o autor do texto não teve acesso direto à obra consultada. A sua principal característica é o uso da palavra latina *apud* cujo significado para a norma da ABNT é "citado por". Apesar de permitida pela norma da ABNT NBR 10520, muitos orientadores não recomendam esse tipo de citação, uma vez que pode indicar ao seu leitor(a), ao seu orientador(a) ou ao seu avaliador(a) que o aluno não fez uma pesquisa mais precisa sobre o tema, além de aumentar as chances de erro da informação utilizada.

#### <span id="page-18-0"></span>4.2.8 Referências

Esta seção busca trazer as principais práticas sobre referências, em conformidade com a norma da ABNT NBR 6023.

✓ As referências são alinhadas somente à margem esquerda do texto e de forma a se identificar individualmente cada documento, em espaço simples e separadas entre si por espaço duplo. Quando aparecerem em notas de rodapé, serão alinhadas, a partir da segunda linha da mesma referência, abaixo da primeira letra da primeira palavra, de forma a destacar o expoente e sem espaço entre elas.

- **a) Monografia no todo:** Inclui livro e/ou folheto (manual, guia, catálogo, enciclopédia, dicionário etc.) e trabalhos acadêmicos (teses, dissertações, entre outros). Os elementos essenciais são: autor(es), título, edição, local, editora e data de publicação. Exemplo: GOMES, L. G. F. F. **Novela e sociedade no Brasil**. Niterói: EdUFF,1998;
- **b) Monografia no todo em meio eletrônico:** Quando se tratar de obras consultadas *online*, também são essenciais as informações sobre o endereço eletrônico, apresentado entre os sinais < >, precedido da expressão Disponível em: e a data de acesso ao documento, precedida da expressão Acesso em:, opcionalmente acrescida dos dados referentes a hora, minutos e segundos. Exemplo: ALVES, Castro. **Navio negreiro**. [S.l.]: Virtual Books, 2000. Disponível em: <http://www.terra.com.br/virtualbooks/freebook/port/Lport2/navionegreiro.htm>. Acesso em: 10 jan. 2002, 16:30:30.
- **c) Artigo:** Os elementos essenciais são: autor(es), título da parte, artigo ou matéria, título da publicação, local de publicação, numeração correspondente ao volume e/ou ano, fascículo ou número, paginação inicial e final, quando se tratar de artigo ou matéria, data ou intervalo de publicação e particularidades que identificam a parte (se houver). Exemplo: MANSILLA, H. C. F. La ontrovérsia entre universalismo y particularismo em la filosofia de la cultura. **Revista Latino-americana de Filosofia,** Buenos Aires, v. 24, n. 2, primavera 1998.
- **d) Artigo em meio eletrônico: Exemplo:** SILVA, M. M. L. Crimes da era digital. **.Net**, Rio de Janeiro, nov. 1998. Seção Ponto de Vista. Disponível em: <http://www.brazilnet.com.br/contexts/brasilrevistas.htm>. Acesso em: 28 nov. 1998.
- **e) Trabalhos apresentados em eventos:** Os elementos essenciais são: autor(es), título do trabalho apresentado, seguido da expressão In:, nome do evento, numeração do evento (se houver), ano e local (cidade) de realização, título do documento (anais, atas, tópico temático etc.), local, editora, data de publicação e página inicial e final da parte referenciada. **Exemplo:** BRAYNER, A. R. A.; MEDEIROS, C. B. Incorporação do

tempo em SGBD orientado a objetos. In: SIMPÓSIO BRASILEIRO DE BANCO DE DADOS, 9., 1994, São Paulo. **Anais**... São Paulo: USP, 1994. P.16-29.

- **f) Trabalho apresentados em eventos: Exemplo:** SILVA, R. N.; OLIVEIRA, R. Os limites pedagógicos do paradigma da qualidade total na educação. In: CONGRESSO DE INICIAÇÃO CIENTÍFICA DA UFPe, 4., 1996, Recife. **Anais eletrônicos**... Recife: UFPe, 1996. Disponível em: <http://www. propesq. ufpe.br anais/anais/educ/ce04.htm>. Acesso em: 21 jan. 1997.
- **g) Documentos jurídicos:** Compreende a Constituição, as emendas constitucionais e os textos legais infraconstitucionais (lei complementar e ordinária, medida provisória, decreto em todas as suas formas, resolução do Senado Federal) e normas emanadas das entidades públicas e privadas (ato normativo, portaria, resolução, ordem de serviço, instrução normativa, comunicado, aviso, circular, decisão administrativa, entre outros). Os elementos essenciais são: jurisdição (ou cabeçalho da entidade, no caso de se tratar de normas), título, numeração, data e dados da publicação. No caso de Constituições e suas emendas, entre o nome da jurisdição e o título, acrescenta-se a palavra Constituição, seguida do ano de promulgação, entre parênteses. **Exemplo:** SÃO PAULO (Estado). Decreto no 42.822, de 20 de janeiro de 1998. **Lex**: coletânea de legislação e jurisprudência, São Paulo, v. 62, n. 3, p. 217-220, 1998.
- **h) Documentos jurídicos em meio eletrônico: Exemplo:** BRASIL. Lei no 9.887, de 7 de dezembro de 1999. Altera a legislação tributária federal. **Diário Oficial [da] República Federativa do Brasil**, Brasília, DF, 8 dez. 1999. Disponível em: <http://www.in.gov.br/ mp\_leis/leis\_texto.asp?ld=LEI%209887>. Acesso em: 22 dez. 1999.

| Português |      |  |  |
|-----------|------|--|--|
| janeiro   | ian. |  |  |
| fevereim  | fev. |  |  |
| março     | mar. |  |  |
| abril     | abr. |  |  |
| maio      | maio |  |  |
| junho     | iun. |  |  |
| julho     | iul. |  |  |
| agosto    | ago. |  |  |
| setembro  | set. |  |  |
| outubro   | out. |  |  |
| novembro  | nov. |  |  |
| dezembro  | dez. |  |  |
|           |      |  |  |

Figura 4: Quadro de abreviaturas (meses do ano)

Fonte: ABNT NBR 6023.

## <span id="page-21-0"></span>**5 MODELO PARA MONOGRAFIA**

A estrutura física mostrada abaixo deverá ser seguida rigorosamente, de modo a padronizar os trabalhos desenvolvidos no curso de Ciências Atuariais.

**Capa (elemento obrigatório)**

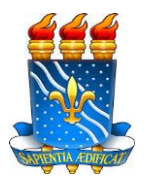

 **UNIVERSIDADE FEDERAL DA PARAÍBA (UFPB) CENTRO DE CIÊNCIAS SOCIAIS APLICADAS (CCSA) DEPARTAMENTO DE FINANÇAS E CONTABILIDADE (DFC) CURSO DE BACHARELADO EM CIÊNCIAS ATUARIAIS (CCA)**

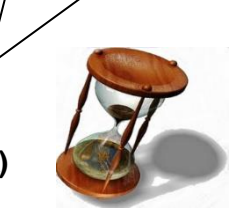

**NOME DO ALUNO**

**TÍTULO DO TRABALHO:** SUBTÍTULO (Se houver)

**JOÃO PESSOA, PB ANO**

## **NOME DO ALUNO**

Ζ

## **TÍTULO DO TRABALHO:** SUBTÍTULO **(Se houver)**

Trabalho de Conclusão de Curso para o curso de Ciências Atuariais na UFPB, como requisito parcial à obtenção do título de bacharel em Ciências Atuariais.

**Área de concentração:** Xxxxxxxx.

**Orientador:** Prof. (Titulação abreviada) Nome completo.

**Coorientador** (se houver)**:** Prof. (Titulação abreviada) nome completo

**JOÃO PESSOA, PB ANO**

**Ficha catalográfica (elemento obrigatório)**

## **Ficha catalográfica**

A ficha catalográfica deve ser inserida após a folha de rosto.

Se impresso, no verso da folha de rosto.

Não entra na contagem de páginas

Deve ser solicitada através do site da Biblioteca:

http://www.ccsa.ufpb.br/catalogar/

NOME DO ALUNO

**Folha de aprovação (elemento obrigatório)**

# TÍTULO DO TRABALHO: SUBTITULO (se houver)

Trabalho de Conclusão de Curso para o curso de Ciências Atuariais na UFPB, como requisito parcial à obtenção do título de bacharel em Ciências Atuariais.

## **BANCA EXAMINADORA**

Prof. (Titulação) Nome completo (Orientador) Instituição (sigla)

\_\_\_\_\_\_\_\_\_\_\_\_\_\_\_\_\_\_\_\_\_\_\_\_\_\_\_\_\_\_\_\_\_\_\_\_\_\_\_\_

Prof. (Titulação) Nome completo Membro avaliador(a) Instituição (sigla)

\_\_\_\_\_\_\_\_\_\_\_\_\_\_\_\_\_\_\_\_\_\_\_\_\_\_\_\_\_\_\_\_\_\_\_\_\_\_\_\_\_

Prof. (Titulação) Nome completo Membro avaliador(a) Instituição (sigla)

\_\_\_\_\_\_\_\_\_\_\_\_\_\_\_\_\_\_\_\_\_\_\_\_\_\_\_\_\_\_\_\_\_\_\_\_\_\_\_\_\_

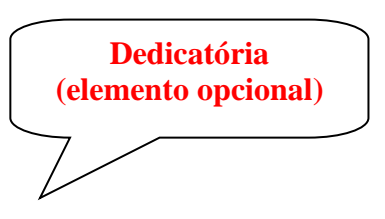

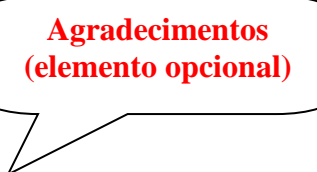

## **AGRADECIMENTOS**

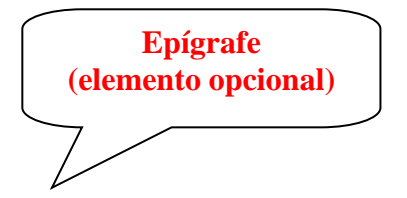

"Epígrafe - Citação relacionada com o tema do trabalho, com indicação de autoria. Dever seguir n NBR 10.520/2002 de Citação em documentos."

## RESUMO

Deverá seguir as recomendações da NBR 6028 - Apresentação de Resumos.

**Palavras-Chave**: Palavra. Palavra. Palavra.

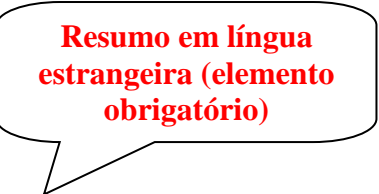

## ABSTRACT

Deverá obedecer às mesmas orientações do resumo na língua vernácula.

**Keywords:** Word. Word. Word.

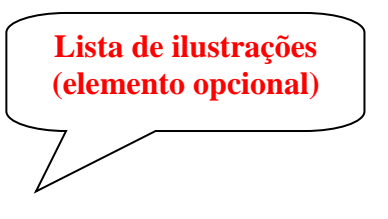

# LISTA DE ILUSTRAÇÕES

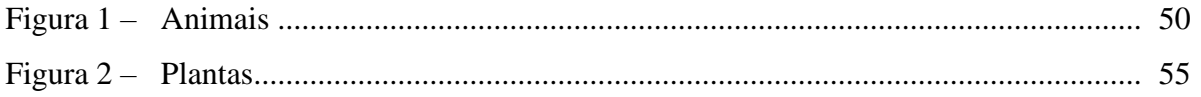

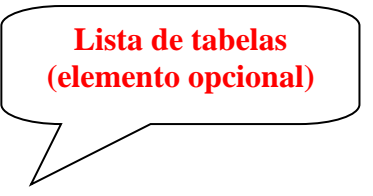

## **LISTA DE TABELAS**

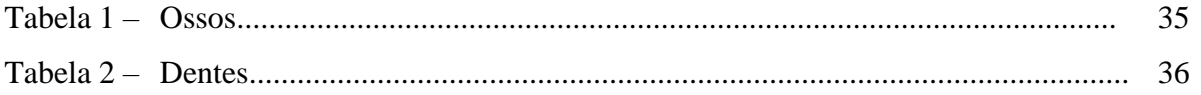

## **Lista de siglas (elemento opcional). Organizar por ordem alfabética.**

# **LISTA DE ABREVIATURAS E SIGLAS**

- ABNT Associação Brasileira de Normas Técnicas
- CNPq Conselho Nacional de Desenvolvimento Científico e Tecnológico
- SIABI Sistema Integrado de Automação de Bibliotecas.

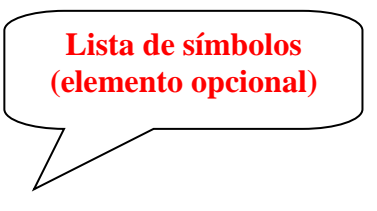

# **LISTA DE SÍMBOLOS**

- **\$** Dólar
- **%** Porcentagem
- **©** Copyright
- **®** Marca Registrada

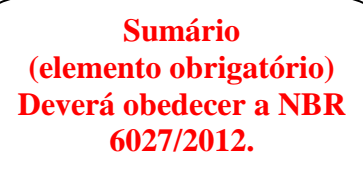

**SUMÁRIO**

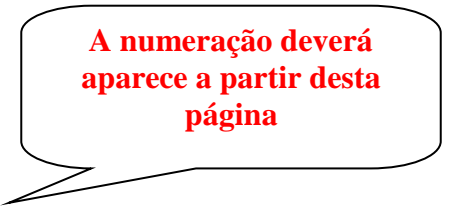

# **1 INTRODUÇÃO**

Observar as informações contidas no início deste manual, em conjunto com as normas da ABNT.

## **DESENVOLVIMENTO**

# **3 CONCLUSÃO**

# **REFERÊNCIAS**

Observar as informações sobre referências, contidas neste manual. Deve-se organizar as referências por ordem alfabética.

APÊNDICE: Refere-se ao texto ou documento elaborado pelo autor, que não necessariamente precisa aparecer no corpo do texto. São considerados elementos opcionais, os quais devem ser precedidos da palavra APÊNDICE e identificado por letras maiúsculas consecutivas, travessão e em seguida seu título.

# **APÊNDICE**

APÊNDICE A – Título do texto ou do documento

ANEXO: Refere-se ao texto ou documento não elaborado pelo autor e é um elemento opcional. Deve ser precedido da palavra ANEXO e identificado por letras maiúsculas consecutivas, travessão e pelo respectivo título.

**ANEXO**

ANEXO A – Título do texto ou documento